<sub>Докуме</sub>МИДНИСТЕРСТВО НАУЖИ И ВЫСШЕГО ОБРАЗОВАНИЯ РОССИЙСКОЙ ФЕДЕРАЦИИ Информация о владельце:<br>фио. *О*брадеральное государственное бюджетное образовательное учреждение высшего образования Должность: Проректор по учеб**жой ФКИСКИЙ** ГОСУДАРСТВЕННЫЙ УНИВЕРСИТЕТ СИСТЕМ УПРАВЛЕНИЯ И РАДИОЭЛЕКТРОНИКИ» (ТУСУР) ФИО: Сенченко Павел Васильевич Дата подписания: 11.11.2023 20:44:18 Уникальный программный ключ: 27e516f4c088deb62ba68945f4406e13fd454355

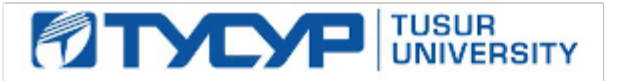

# УТВЕРЖДАЮ

Проректор по учебной работе Документ подписан электронной подписью

Сертификат: a1119608-cdff-4455-b54e-5235117c185c<br>Владелец: Сенченко Павел Васильевич Действителен: с 17.09.2019 по 16.09.2024

# РАБОЧАЯ ПРОГРАММА ДИСЦИПЛИНЫ

### **Автоматизация экономической и организационной деятельности предприятий**

Уровень образования: **высшее образование - бакалавриат**

Направление подготовки / специальность: **38.03.05 Бизнес-информатика**

Направленность (профиль) / специализация: **ИТ-предпринимательство** 

Форма обучения: **заочная (в том числе с применением дистанционных образовательных технологий)**

Факультет: **ФДО, Факультет дистанционного обучения**

Кафедра: **АОИ, Кафедра автоматизации обработки информации**

Курс: **5**

Семестр: **9**

Учебный план набора 2020 года

### Распределение рабочего времени

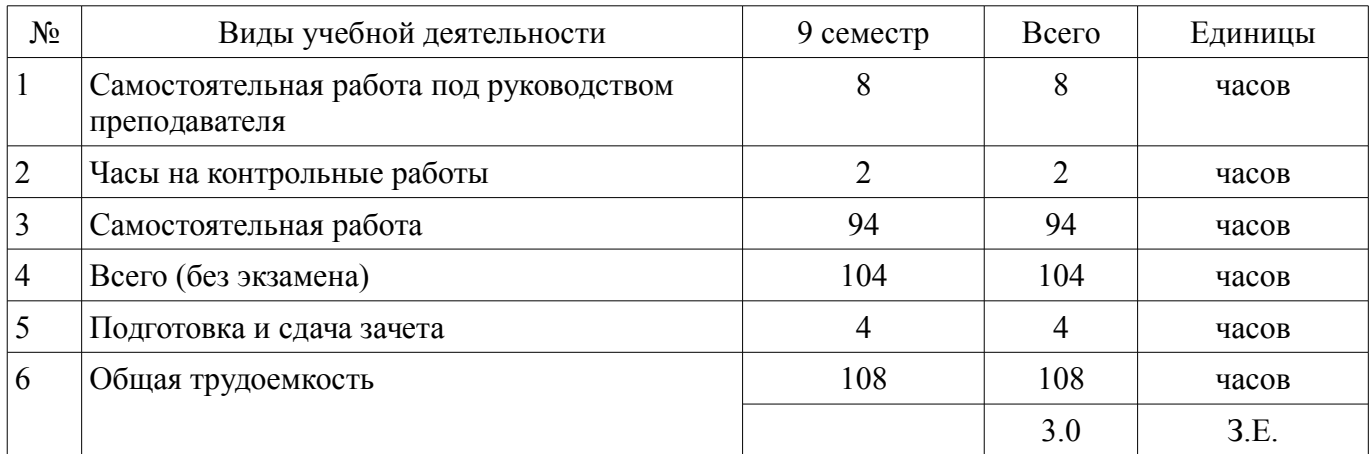

Контрольные работы: 9 семестр - 1 Зачёт: 9 семестр

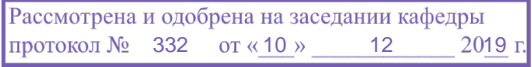

# ЛИСТ СОГЛАСОВАНИЯ

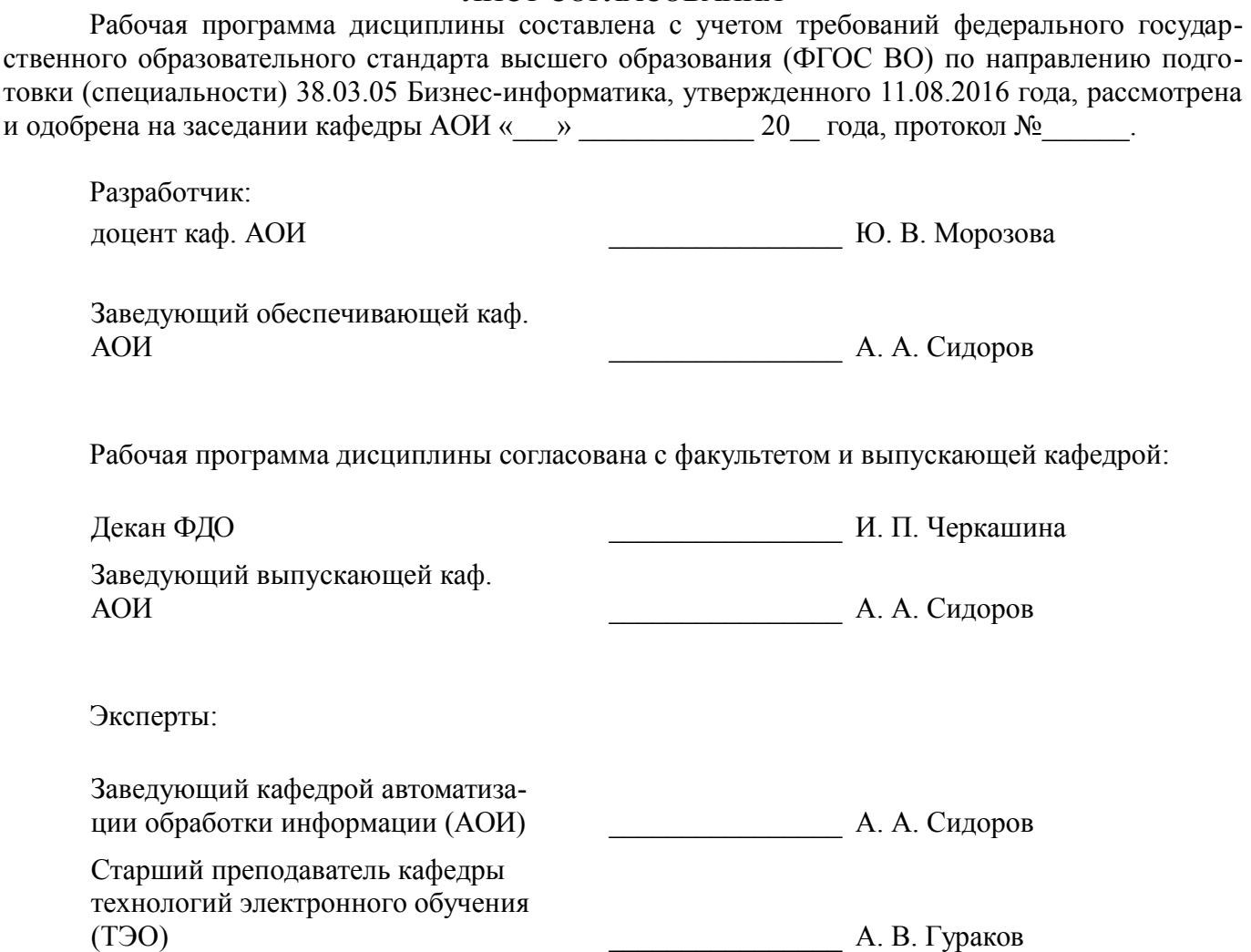

### **1. Цели и задачи дисциплины**

# **1.1. Цели дисциплины**

Получение обучающимися теоретических знаний и практических навыков в области

автоматизации экономической и организационной деятельности предприятий, а также способах ее

осуществления.

# **1.2. Задачи дисциплины**

– Формирование представлений об общих принципах автоматизации экономической и организационной деятельности предприятий.

– Изучение особенностей работы и функционала программы "1С: Предприятие".

– Формирование представлений об особенностях работы платформы и конфигурации.

– Получение базовых навыков анализа состояния учета на предприятии и устранения выявленных ошибок.

### **2. Место дисциплины в структуре ОПОП**

Дисциплина «Автоматизация экономической и организационной деятельности предприятий» (Б1.В.02.16) относится к блоку 1 (вариативная часть).

Предшествующими дисциплинами, формирующими начальные знания, являются: Базовые информационные технологии и процессы, Корпоративные информационные системы.

Последующими дисциплинами являются: Экономика и финансы предприятий.

### **3. Требования к результатам освоения дисциплины**

Процесс изучения дисциплины направлен на формирование следующих компетенций:

– ПК-13 умение проектировать и внедрять компоненты ИТ-инфраструктуры предприятия, обеспечивающие достижение стратегических целей и поддержку бизнес-процессов ;

В результате изучения дисциплины обучающийся должен:

– **знать** проблемы и тенденции рынка ПО по автоматизации экономической и организационной деятельности предприятий; опасности и угрозы современного информационного общества; основы нормативного регулирования учета в Российской Федерации

– **уметь** использовать основы экономических знаний в различных сферах деятельности; осуществлять рациональный выбор информационных систем и информационно-коммуникационных технологий для управления бизнесом; правильно идентифицировать, оценивать, классифицировать и систематизировать в "1С: Предприятие 8.3" отдельные факты хозяйственной деятельности

– **владеть** способностью осуществлять инсталляцию и настройку параметров ПО информационных систем; навыками работы с законодательными и подзаконными актами в рамках тематики курса; навыками применения законодательства при решении практических задач

# **4. Объем дисциплины и виды учебной работы**

Общая трудоемкость дисциплины составляет 3.0 зачетных единицы и представлена в таблице 4.1.

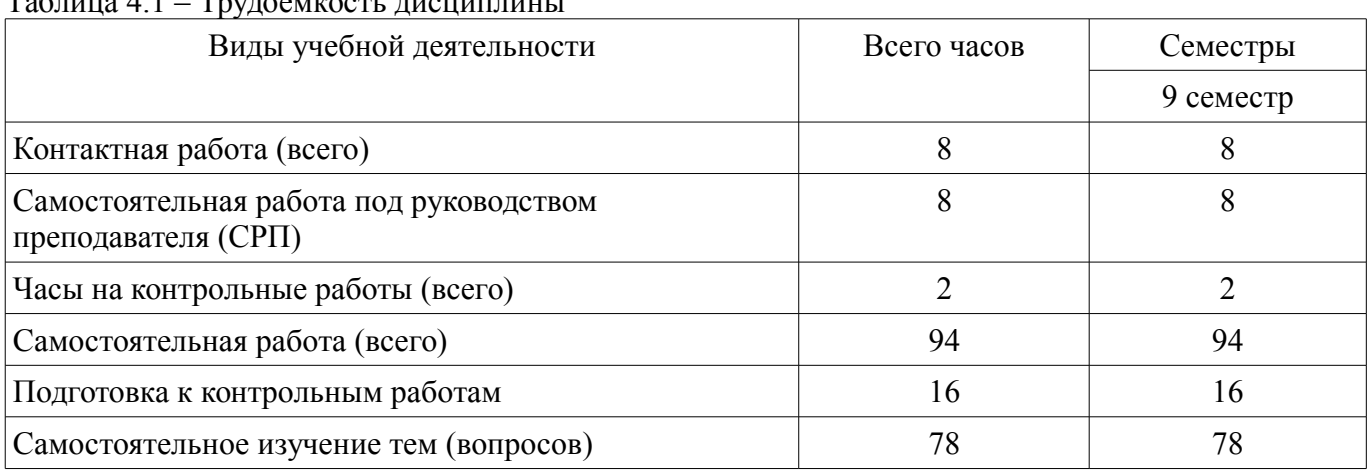

 $T_0$ блица 4.1 – Трудоемкость дисциплины

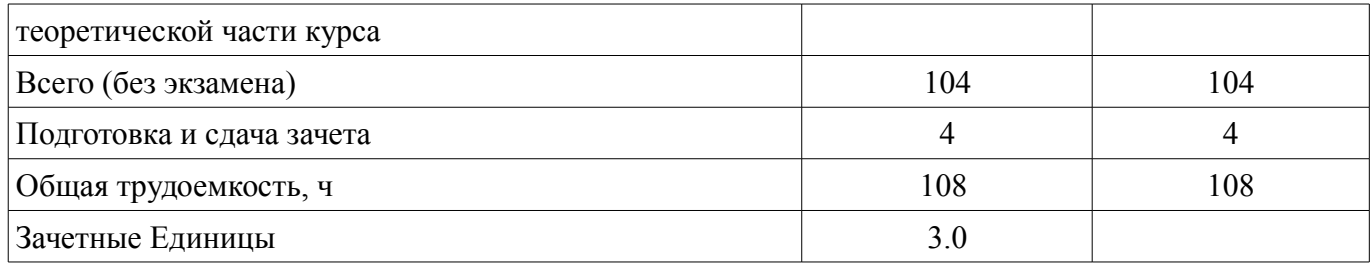

### **5. Содержание дисциплины**

### **5.1. Разделы дисциплины и виды занятий**

Разделы дисциплины и виды занятий приведены в таблице 5.1.

Таблица 5.1 – Разделы дисциплины и виды занятий

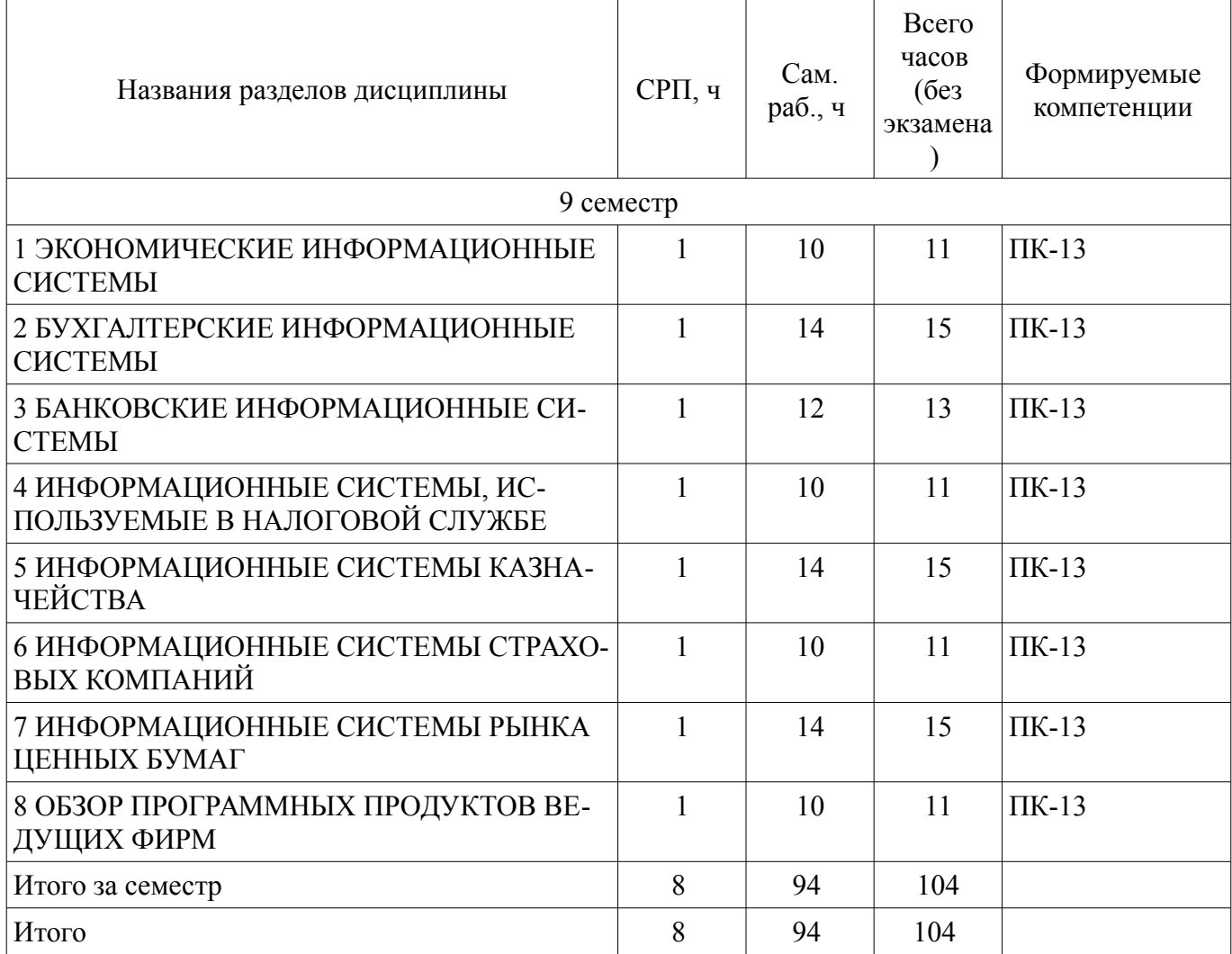

# **5.2. Содержание разделов дисциплины (самостоятельная работа под руководством преподавателя)**

Содержание разделов дисциплин (самостоятельная работа под руководством преподавателя) приведено в таблице 5.2.

Таблица 5.2 – Содержание разделов дисциплин (самостоятельная работа под руководством преподавателя)

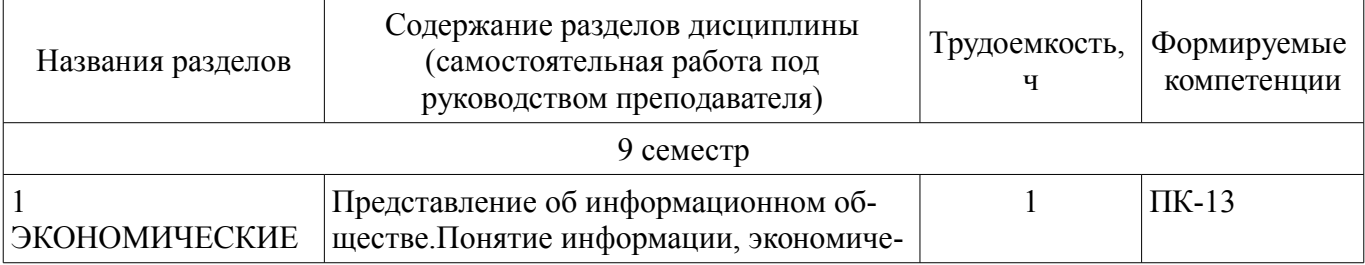

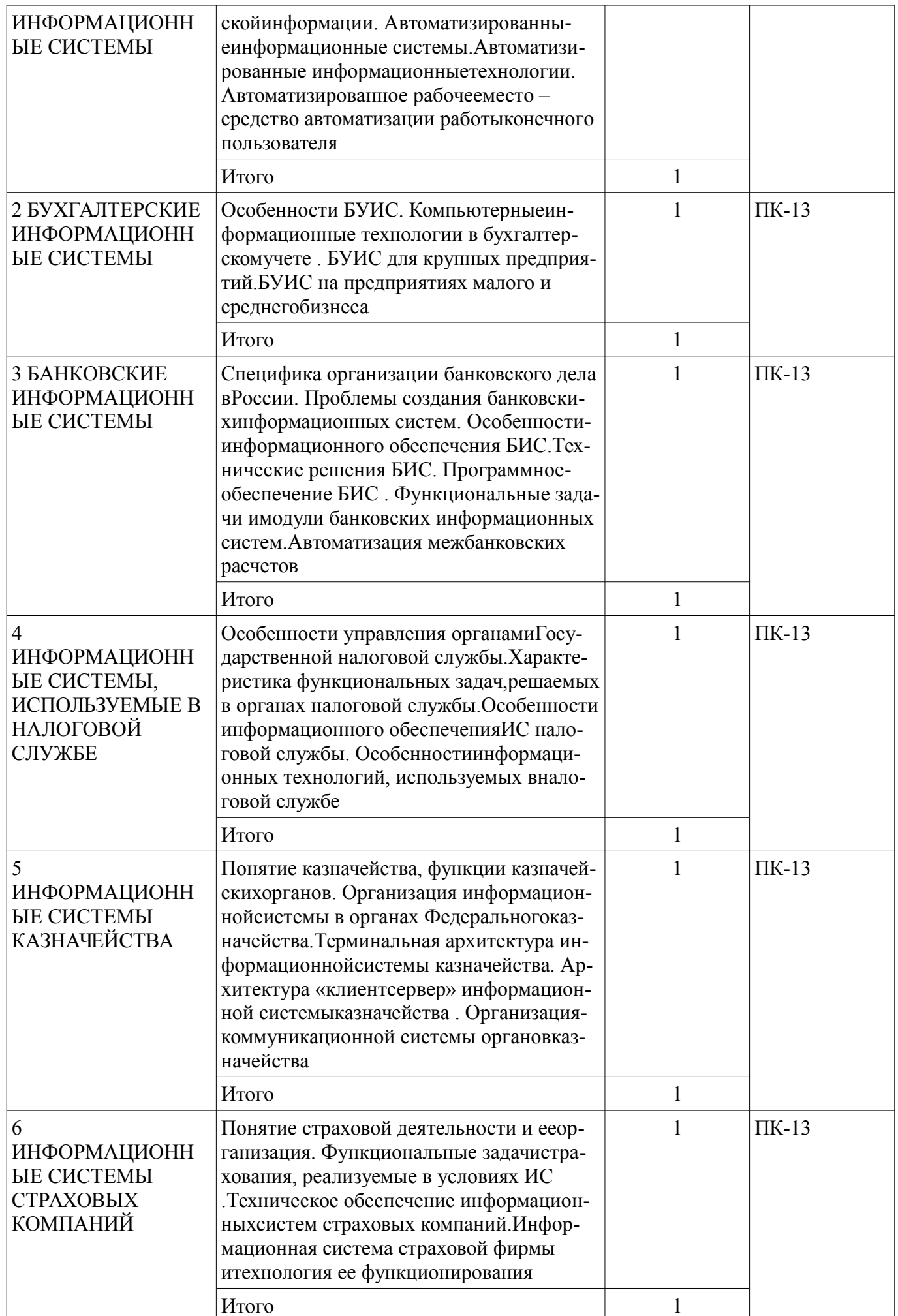

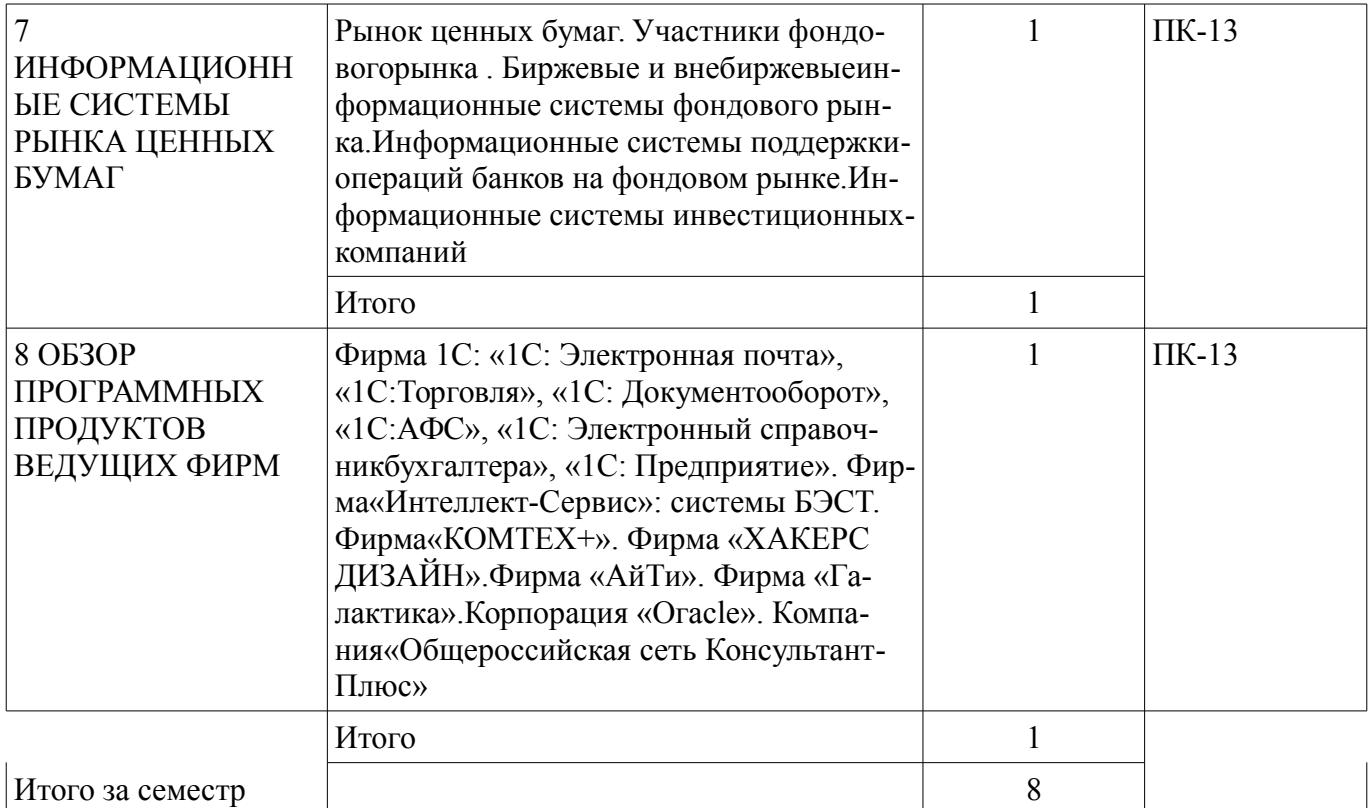

# **5.3. Разделы дисциплины и междисциплинарные связи с обеспечивающими (предыдущими) и обеспечиваемыми (последующими) дисциплинами**

Разделы дисциплины и междисциплинарные связи с обеспечивающими (предыдущими) и обеспечиваемыми (последующими) дисциплинами представлены в таблице 5.3. Таблица 5.3 – Разделы дисциплины и междисциплинарные связи

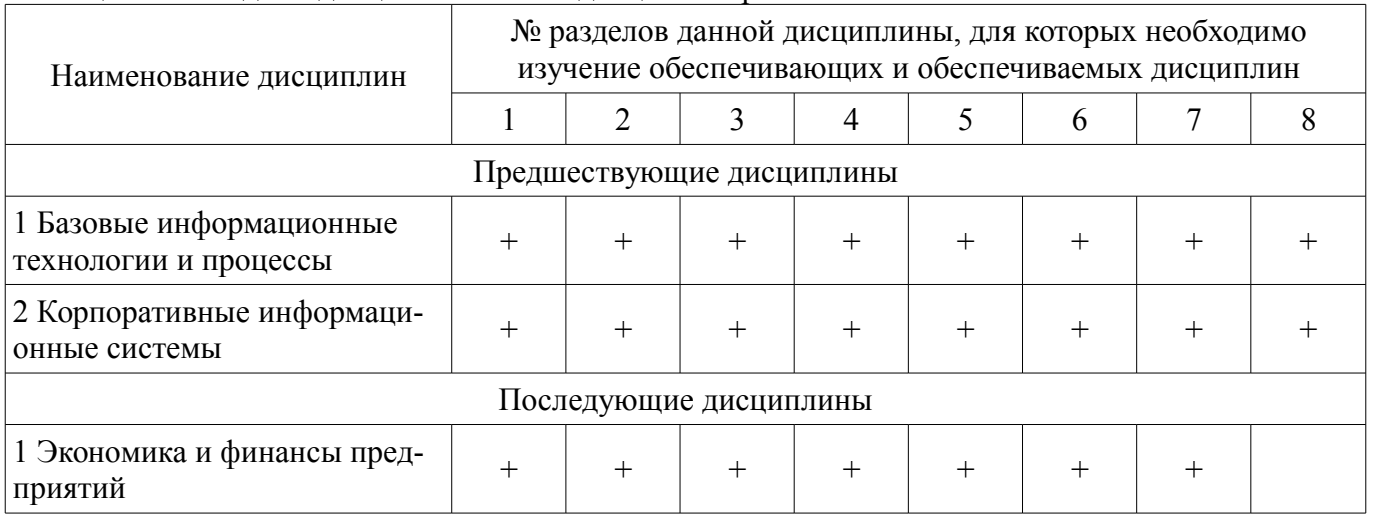

### **5.4. Соответствие компетенций, формируемых при изучении дисциплины, и видов занятий**

Соответствие компетенций, формируемых при изучении дисциплины, и видов занятий представлено в таблице 5.4.

Таблица 5.4 – Соответствие компетенций, формируемых при изучении дисциплины, и видов занятий

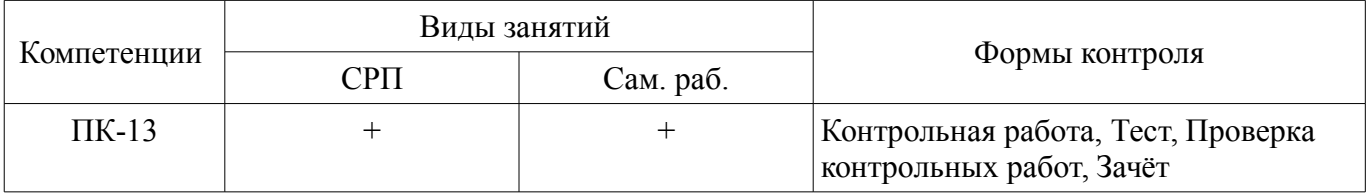

# **6. Интерактивные методы и формы организации обучения**

Не предусмотрено РУП.

# **7. Лабораторные работы**

Не предусмотрено РУП.

# **8. Часы на контрольные работы**

Часы на контрольные работы приведены в таблице 8.1. Таблица 8.1 – Часы на контрольные работы

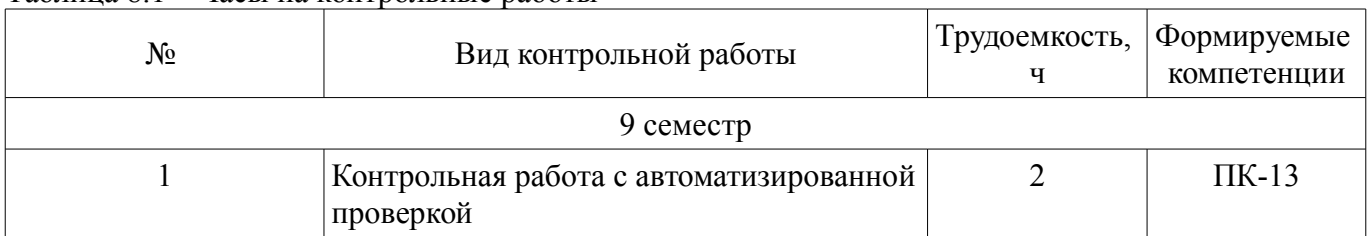

# **9. Самостоятельная работа**

Виды самостоятельной работы, трудоемкость и формируемые компетенции представлены в таблице 9.1.

Таблица 9.1 – Виды самостоятельной работы, трудоемкость и формируемые компетенции

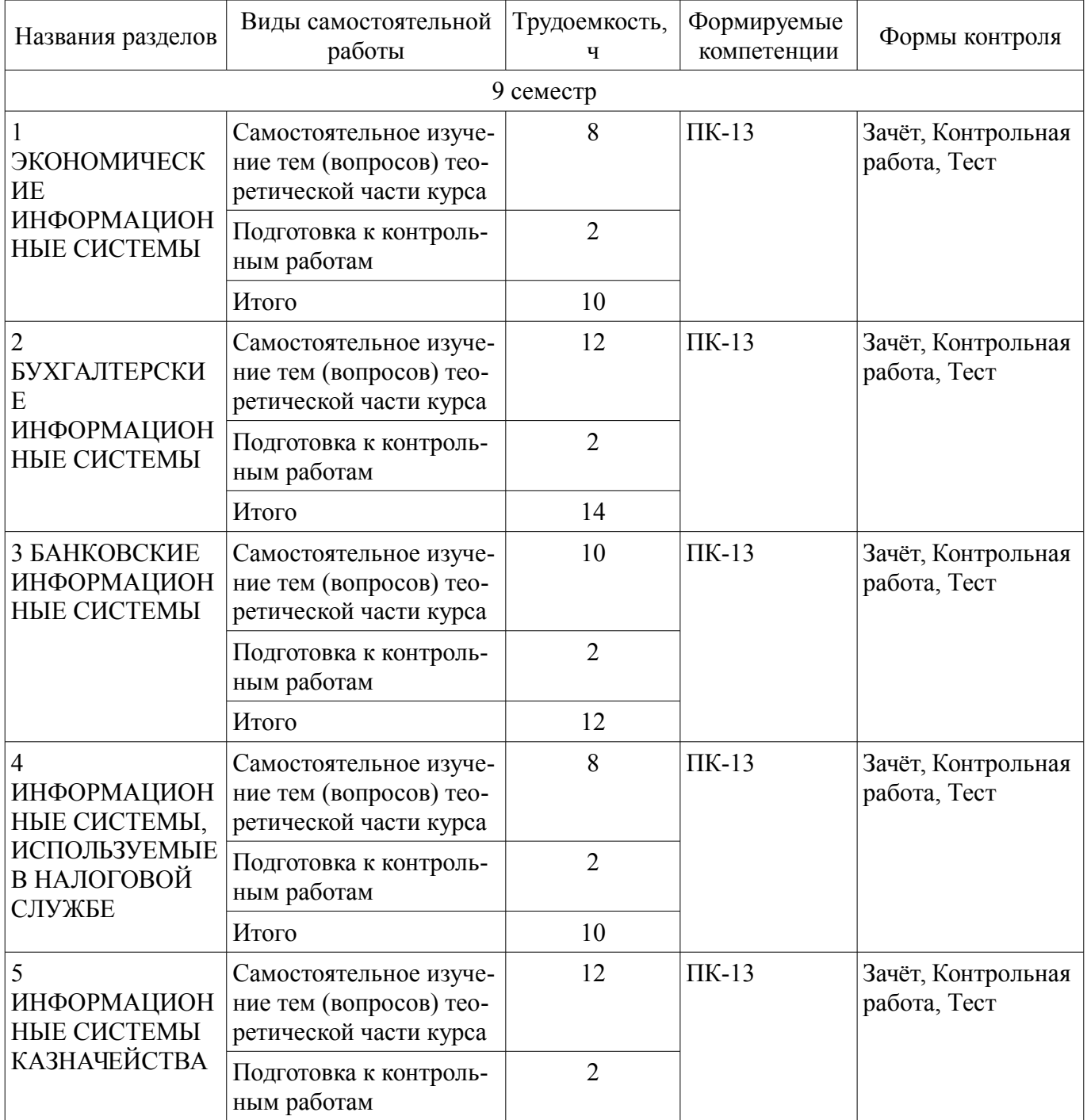

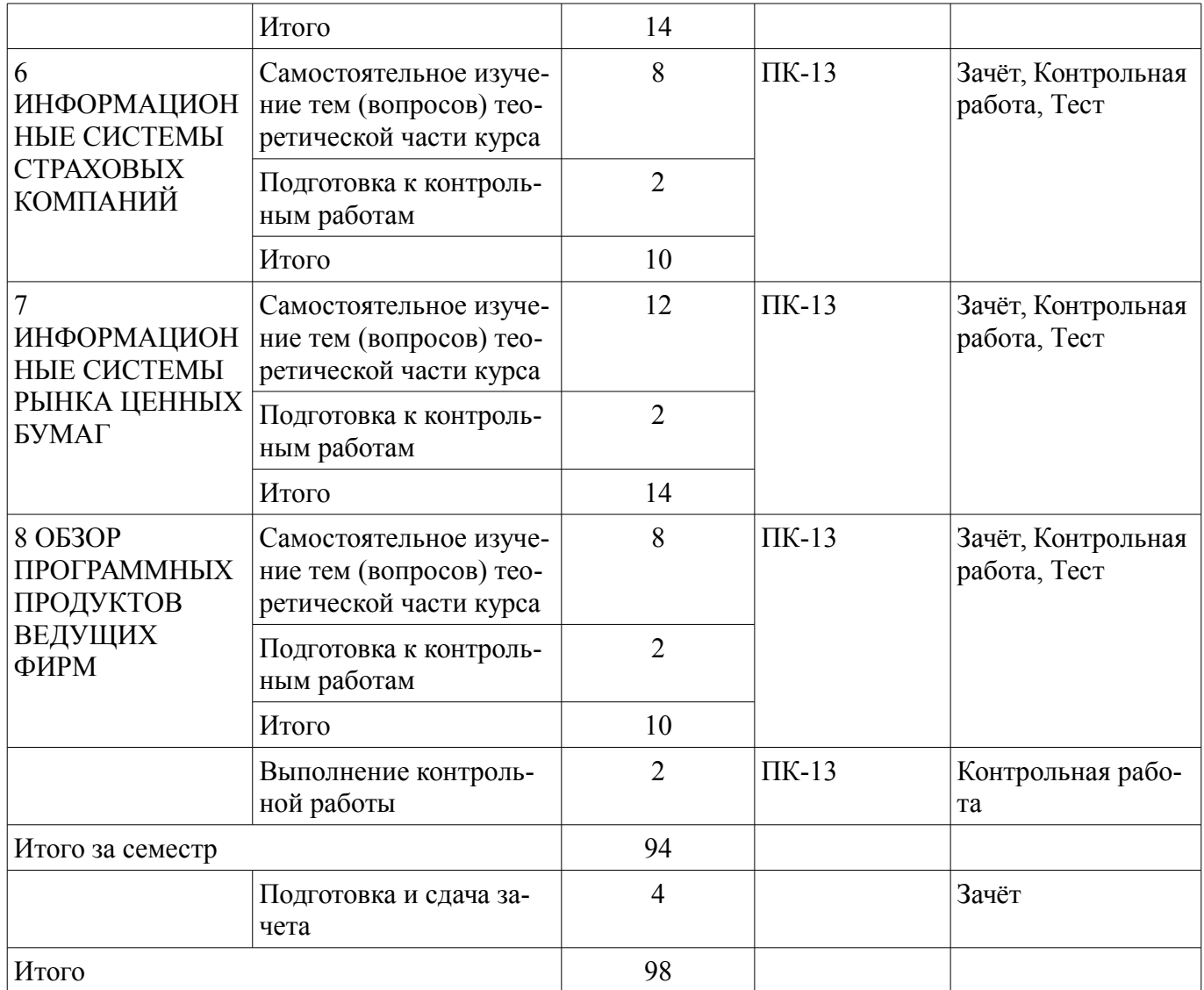

**10. Контроль самостоятельной работы (курсовой проект / курсовая работа)**  Не предусмотрено РУП.

**11. Рейтинговая система для оценки успеваемости обучающихся** 

Рейтинговая система не используется.

### **12. Учебно-методическое и информационное обеспечение дисциплины**

### **12.1. Основная литература**

1. Предметно-ориентированные экономические информационные системы [Электронный ресурс]: Учебное пособие / А. И. Исакова - 2016. 239 с. Доступ из личного кабинета студента. — Режим доступа: https://edu.tusur.ru/publications/6542.

### **12.2. Дополнительная литература**

1. Нетесова, О. Ю. Информационные системы и технологии в экономике [Электронный ресурс]: учебное пособие для вузов / О. Ю. Нетесова. — 3-е изд., испр. и доп. — Москва : Изда тельство Юрайт, 2020. — 178 с. Доступ из личного кабинета студента — Режим доступа: https://urait.ru/bcode/452595.

### **12.3. Учебно-методические пособия**

### **12.3.1. Обязательные учебно-методические пособия**

1. Морозова Ю.В. Автоматизация экономической и организационной деятельности предприятий [Электронный ресурс]: методические указания по организации самостоятельной работы для студентов заочной формы обучения по направлению подготовки "Бизнес-информатика", обучающихся с применением дистанционных образовательных технологий / Ю. В. Морозова, А.А. Сидоров. – Томск ФДО, ТУСУР, 2016. Доступ из личного кабинета студента. — Режим доступа:

https://study.tusur.ru/study/library/.

2. Морозова Ю.В. Автоматизация экономической и организационной деятельности предприятий : электронный курс / Ю. В. Морозова. – Томск ТУСУР, ФДО, 2016. (доступ из личного кабинета студента) .

# **12.3.2. Учебно-методические пособия для лиц с ограниченными возможностями здоровья и инвалидов**

Учебно-методические материалы для самостоятельной и аудиторной работы обучающихся из числа лиц с ограниченными возможностями здоровья и инвалидов предоставляются в формах, адаптированных к ограничениям их здоровья и восприятия информации.

# **Для лиц с нарушениями зрения:**

- в форме электронного документа;
- в печатной форме увеличенным шрифтом.

# **Для лиц с нарушениями слуха:**

- в форме электронного документа;
- в печатной форме.

### **Для лиц с нарушениями опорно-двигательного аппарата:**

- в форме электронного документа;
- в печатной форме.

# **12.4. Профессиональные базы данных и информационные справочные системы**

1. КонсультантПлюс: справочная правовая система (www.consultant.ru). Доступ из личного кабинета студента по ссылке https://study.tusur.ru/study/download/;

2. ЭБС «Юрайт»: виртуальный читальный зал учебников и учебных пособий от авторов из ведущих вузов России (https://urait.ru/). Доступ из личного кабинета студента;

# **13. Материально-техническое обеспечение дисциплины и требуемое программное обеспечение**

# **13.1. Общие требования к материально-техническому и программному обеспечению дисциплины**

# **13.1.1. Материально-техническое и программное обеспечение дисциплины**

Кабинет для самостоятельной работы студентов

помещение для самостоятельной работы

634034, Томская область, г. Томск, Вершинина улица, д. 74, 207 ауд.

Описание имеющегося оборудования:

- Веб-камера - 6 шт.;

- Наушники с микрофоном 6 шт.;
- Комплект специализированной учебной мебели;

- Рабочее место преподавателя.

Программное обеспечение:

- 1С:Предприятие 8 (с возможностью удаленного доступа)
- Google Chrome
- Google Chrome (с возможностью удаленного доступа)
- Kaspersky Endpoint Security для Windows
- LibreOffice (с возможностью удаленного доступа)
- LibreOffice 7.0.6.2
- Microsoft Windows
- OpenOffice (с возможностью удаленного доступа)

### **13.1.2. Материально-техническое и программное обеспечение для самостоятельной работы**

Для самостоятельной работы используются учебные аудитории (компьютерные классы), расположенные по адресам:

- 634050, Томская область, г. Томск, Ленина проспект, д. 40, 233 ауд.;

- 634045, Томская область, г. Томск, ул. Красноармейская, д. 146, 201 ауд.;

- 634034, Томская область, г. Томск, Вершинина улица, д. 47, 126 ауд.;

- 634034, Томская область, г. Томск, Вершинина улица, д. 74, 207 ауд.

Состав оборудования:

- учебная мебель;
- компьютеры класса не ниже ПЭВМ INTEL Celeron D336 2.8ГГц. 5 шт.;

- компьютеры подключены к сети «Интернет» и обеспечивают доступ в электронную информационно-образовательную среду университета.

Перечень программного обеспечения:

- Microsoft Windows;
- OpenOffice;
- Kaspersky Endpoint Security 10 для Windows;

- 7-Zip;

- Google Chrome.

# **13.2. Материально-техническое обеспечение дисциплины для лиц с ограниченными возможностями здоровья и инвалидов**

Освоение дисциплины лицами с ограниченными возможностями здоровья и инвалидами осуществляется с использованием средств обучения общего и специального назначения.

При занятиях с обучающимися **с нарушениями слуха** предусмотрено использование звукоусиливающей аппаратуры, мультимедийных средств и других технических средств приема/передачи учебной информации в доступных формах, мобильной системы преподавания для обучающихся с инвалидностью, портативной индукционной системы. Учебная аудитория, в которой занимаются обучающиеся с нарушением слуха, оборудована компьютерной техникой, аудиотехникой, видеотехникой, электронной доской, мультимедийной системой.

При занятиях с обучающимися **с нарушениями зрениями** предусмотрено использование в лекционных и учебных аудиториях возможности просмотра удаленных объектов (например, текста на доске или слайда на экране) при помощи видеоувеличителей для комфортного просмотра.

При занятиях с обучающимися **с нарушениями опорно-двигательного аппарата** используются альтернативные устройства ввода информации и другие технические средства приема/передачи учебной информации в доступных формах, мобильной системы обучения для людей с инвалидностью.

### **14. Оценочные материалы и методические рекомендации по организации изучения дисциплины**

# **14.1. Содержание оценочных материалов и методические рекомендации**

Для оценки степени сформированности и уровня освоения закрепленных за дисциплиной компетенций используются оценочные материалы в составе:

### **14.1.1. Тестовые задания**

1. В каком режиме работы программы осуществляется разработка прикладного решения?

- а) в режиме 1С:Предприятие
- б) в режиме 1С:Предприятие и в режиме 1С:Конфигуратор

в) в режиме 1С:Организация

- г) в режиме Конфигуратор
- 2. Какое расширение имеет файл выгрузки информационной базы?
- а) .CF б) .CD в) .DT г) .BD

3. Как создать архивную копию информационной базы?

а) в режиме 1С:Организация воспользоваться командой Администрирование > Выгрузить информационную базу

б) в режиме 1С:Предприятие или 1С:Организация воспользоваться командой

Администрирование > Выгрузить информационную базу

в) в режиме 1С:Предприятие воспользоваться командой Администрирование > Выгрузить информационную базу

г) в режиме Конфигуратор воспользоваться командой Администрирование > Выгрузить информационную базу

4. Что означает значок "\*" в заголовке окна дерева конфигурации?

а) этот значок используется в декоративных целях, никакой смысловой нагрузки не несет

б) это - признак того, что данная конфигурация заблокирована от изменений

в) это - признак того, что изменения, внесенные в конфигурацию, еще не сохранены

г) этот значок сообщает о том, что конфигурация успешно выгружена в файл

5. При загрузке информационной базы из файла в существующую открытую информационную базу...

а) открытая информационная база полностью заменяется на загружаемую, без возможности автоматического восстановления

б) такая операция невозможна, загружать файлы выгрузки информационных баз можно только в пустые информационные базы

в) в открытую информационную базу вносятся обратимые изменения

г) в итоговой базе, при условии совпадения объектов открытой и загружаемой базы, создаются копии объектов

6. Можно ли открыть Дерево конфигурации для конфигурации базы данных, и если да - то как это сделать?

а) дерево конфигурации для конфигурации базы данных всегда открыто и не может быть закрыто

б) это возможно, нужно применить команду Конфигурация > Открыть конфигурацию

в) это возможно, нужно применить команду Конфигурация > Конфигурация базы данных  $>$  Открыть конфигурацию БД

г) нет, это невозможно, конфигурация базы данных - это несуществующее понятие

7. Какой из перечисленных объектов относится к обшим?

а) форма документа б) отчет в) регистр накопления г) план обмена

8. Какой из перечисленных видов объектов относится к подчиненным?

а) справочник б) измерение регистра в) документ г) подсистема

9. Какой из перечисленных объектов относится к прикладным?

а) план обмена б) критерий отбора в) форма документа г) отчет

10. Зачем нужны Подсистемы?

а) они используются для ввода данных в систему

б) с их помощью обеспечивается одновременная работа с системой нескольких пользователей

в) они используются для хранения условно-постоянных значений, которые не изменяются или изменяются очень редко г) их применяют для логической структуризации конфигурации по решаемым с ее помошью залачам

11. В какое значение можно установить свойство «Серии кодов» объекта конфигурации «Справочник»?

а) во всем справочнике

б) в пределах подчинения

в) в пределах подчинения владельцу

г) в пределах подчинения пользователю

12. В каком объекте содержится редактируемая пользователем информация?

а) объекты конфигурации б) объекты встроенного языка в) объекты информационной базы г) объекты БД

13. Для чего используются внешние обработки?

а) на стадии отладки, для более быстрого внесения изменений в обработку

б) для разграничения прав доступа к обработке

в) для возможности редактирования обработки пользователем в режиме 1С: Предприятие

г) для возможности редактирования обработки владельцем

14. Какой набор ассоциаций "Объект" - "тип файла" верный?

а) внешняя обработка "epf", внешний отчет - "erf", конфигурация - "cf"

б) внешняя обработка "ert", внешний отчет - "mxl", конфигурация - "pfl"

в) внешняя обработка "ert", внешний отчет - "erf", конфигурация - "cfu"

г) внешняя обработка "epf", внешний отчет - "mxl", конфигурация - "cfu"

15. Как внешняя обработка может быть включена в состав конфигурации?

а) как отчет б) как документ в) как приложение г) как файл

16. Где определяется структура создаваемого бизнес-приложения в системе 1С: Предприятие 8.3?

а) технологическая платформа б) конфигурация в) информационная база г) СУБД

17. Где хранятся учетные данные бизнес-приложения в системе 1С: Предприятие 8.3?

а) технологическая платформа б) конфигурация в) информационная база г) СУБД

18. Что необходимо для включения отборов в списках (обычных форм) по содержимому табличных частей объектов и их свойств, неотображаемых в форме?

а) ничего дополнительно настраивать не надо, все реализовано на уровне платформы

б) реализуется только запросами

в) осуществляется только с помощью дополнительной настройки форм

г) необходимо создать объект критерии отбора

19. Что необходимо для возможности переключения пользователем интерфейсного языка прикладного решения?

а) в настройках пользователя выбрать возможный язык, из списка дополнительных интерфейсов

б) в настройках пользователя выбрать возможный язык, из списка языков интерфейсов, заданных в ветви метаданных в) в настройках пользователя выбрать возможный язык, из списка предопределенных в платформе языков

г) в настройках пользователя выбрать возможный язык, из списка предопределенных интерфейсов

20. Для каких компонент существуют сетевые ключи защиты?

а) типовое приложение б) клиентское приложение в) типовое тиражное решение г) сервер 1С:Предприятие 8.3

# 14.1.2. Темы контрольных работ

Автоматизация экономической и организационной деятельности предприятий

1. В каком разделе отчетности в программе «1С:Бухгалтерия 8» можно сформировать налоговые лекларации?

1) Стандартные отчеты;

2) Анализ учета;

3) 1С-Отчетность;

4) Отчеты по налогу на прибыль.

2. В каких ресурсах «1С:Бухгалтерия 8» можно посмотреть детальные результаты начисления имущественных налогов?

1) Стандартные отчеты;

2) Анализ учета;

3) 1С-Отчетность;

4) Справки-расчеты.

3. Основной принцип ERP-систем:

1) создание единого хранилища данных (репозитария), содержащего всю деловую информацию, накопленную организацией в процессе ведения бизнеса;

2) иерархия планов производства;

3) ведение спецификации изделия.

4. Системы класса ERP обеспечивают планирование и управление:

1) всеми производственными ресурсами предприятия;

2) всеми ресурсами предприятия, в том числе и управление персоналом;

3) всеми ресурсами предприятия с учетом внешней деятельности предприятия.

5. Корпоративные информационные системы обеспечивают:

1) интегрированное решение задач управления предприятием;

2) оперативный уровень управления и учета;

3) стратегический уровень управления;

4) правовую поддержку деятельности предприятия.

6. Определите назначение среды быстрой разработки «1С: Предприятия 8»:

1) Предметно-ориентированная среда, встроенная в платформу «1С: Предприятие», реализована в составе конфигуратора.

2) Способность системы работать под управлением различных операционных систем

3) Технологии, позволяющей создавать приложения, работающие на мобильных

устройствах под управлением операционных систем Android, iOS и Windows.

4) Технологии работы с прикладными решениями на различных клиентских устройствах с различными операционными системами

7. Определите назначение REST интерфейс платформы «1С: Предприятие»:

1) Набор механизмов для взаимодействия компонентов распределённого приложения в сети

2) Набор механизмов для интеграции с другими информационными системами.

3) Набор механизмов для организации работы с прикладными решениями

«1С:Предприятиея» в модели сервиса.

4) Набор механизмов для обмена документами с банком непосредственно из программ системы «1С:Предприятия».

8. Как называется хранилище информации обо всех объектах, входящих в состав базы данных корпоративной информационной системы?

1. словарь данных

2. структура данных

3. схема данных

4. полсхема ланных

9. На какой стадии проектирования данных на основании логической модели предметной области создается структура данных, корпоративной информационной системы?

1. физическое проектирование

2. концептуальное проектирование

3. системное проектирование

4. функциональное проектирование

10. Как называется информация, поддерживаемая для удовлетворения внутренних потребностей корпоративной информационной системы?

1. служебная информация

2. журнальная информация

3. индексная информация

4. управляющая информация

# 14.1.3. Зачёт

Приведены примеры типовых заданий из банка контрольных тестов, составленных по пройденным разделам дисциплины

1. Модель бухгалтерского учета в программе «1С:Бухгалтерия 8» поддерживает следующие принципы:

1) Двойная запись;

2) Десятичная классификация в виде Плана счетов;

3) Формирование учета по двухуровневой системе финансовой и управленческой

бухгалтерии

2. Возможность ведения учета нескольких юридических лиц в одной информационной базе:

1) Не реализована в программе «1С:Бухгалтерия 8»

2) Реализована только в программе «1С:Бухгалтерия 8» версии ПРОФ

3) Реализована в программе «1С:Бухгалтерия 8» версии ПРОФ и базовой версии

3. В программе «1С:Бухгалтерия 8» реализована поддержка следующих вариантов налогообложения:

1) общая система налогообложения, УСН, ЕНВД

2) только УСН

3) общая система налогообложения, ЕНВД

4. В программе «1С:Бухгалтерия 8» поддерживается автоматическое определение сумм на-

числений и вычетов по приобретенным товарам, реализуемым с применением ставки НДС: 1) 18% и 10%

2) 18%, 10%, 0%, Без НДС

3) 18%

5. Каким образом в программе «1С:Бухгалтерия 8» указываются счета бухгалтерского учета?

1) В документах автоматически проставляются настроенные по умолчанию значения счетов, которые при необходимости можно корректировать

2) Счета учета жестко заданы в документах и не могут быть изменены пользователем.

3) Счета задаются в отдельном регистре, и по соответствию аналитических признаков и вида документа проставляются в корреспонденции счетов.

6. Сколько документов реализовано в программе «1С:Бухгалтерия 8» для регистрации товарно-материальных ценностей и отражения факта приема услуг?

1) Два: отдельно для оборудования, товаров, материалов и отдельно для услуг

2) Один универсальный документ

3) Три: отдельно для оборудования, отдельно для товаров, материалов и отдельно для услуг.

7. Какое количество технологических платформ используется в системе программ «1С:Предприятие 8»?

1) Одна – для всех прикладных решений.

2) Три – для «1С:Бухгалтерия 8», «1С:Управление торговлей 8», «1С:Зарплата и Управление персоналом 8».

3) Две – для «1С:Бухгалтерия 8», «1С:Зарплата и Управление персоналом 8»

8. Установленные пользователем параметры учета в программе «1С:Бухгалтерия 8»:

1) могут изменить состав аналитических признаков в плане счетов;

2) не могут изменить состав аналитических признаков в плане счетов, настроенный в конфигураторе;

3) могут изменить состав аналитических признаков в плане видов характеристик.

9. В программе «1С:Бухгалтерия 8» приоритет по просроченной задолженности выше у установки:

1) в константе «Параметры учета»;

2) в справочнике «Договоры» контрагента;

3) в документах оплаты и реализации.

10. Какие режимы просмотра справочников не реализованы в программе «1С:Бухгалтерия 8»?

1) список;

2) иерархический список;

3) дерево;

4) приватного просмотра

11 Методам сбора информации относятся:

1) замер

2) фиксация информации на материальном носителе

3) фиксация информации на машинном носителе

4) пересылка по почте,

12 Методам передачи информации относятся:

1) замер

2) фиксация информации на материальном носителе

3) фиксация информации на машинном носителе

4) пересылка по почте,

13. Обеспечивающие информационные технологии:

1) используются как инструментарий в любой предметной области

2) могут существовать вне конкретной информационной системы

3) реализуют технологию решения задач в конкретной предметной области путем

4) используют комбинации нескольких различных обеспечивающих технологий

14. Функциональные информационные технологии:

1) используются как инструментарий в любой предметной области

2) могут существовать вне конкретной информационной системы

3) реализуют технологию решения задач в конкретной предметной области путем

4) используют комбинации нескольких различных обеспечивающих технологий

15. Укажите преимущество автоматизированной формы бухгалтерского учета по сравнению с ручным способом ведения учета, позволяющее обеспечить возможность создания единой информационной базы данных.

1. Однократная регистрация первичной информации и многократное использование учетных данных

2. Возможность организации бездокументного сбора первичных учетных данных

3. Унифицированный способ обобщения учетной информации

4. Неограниченная глубина и ширина аналитического учета

15. Укажите преимущество автоматизированной формы бухгалтерского учета по сравнению с ручным способом ведения учета, позволяющее обеспечить возможность сбора учетной информация на бухгалтерских счетах, которые являются универсальным регистром обобщения информации.

1. Однократная регистрация первичной информации и многократное использование учетных данных

2. Возможность организации бездокументного сбора первичных учетных данных

3. Унифицированный способ обобщения учетной информации

4. Неограниченная глубина и ширина аналитического учета

16. Укажите преимущество автоматизированной формы бухгалтерского учета по сравнению с ручным способом ведения учета, позволяющее обеспечить возможность получения аналитической информации в любом разрезе, с необходимой степенью обобщения, за любой период времени, в течение которого накапливаются учетные данные.

1. Однократная регистрация первичной информации и многократное использование учетных данных

2. Возможность организации бездокументного сбора первичных учетных данных

3. Унифицированный способ обобщения учетной информации

4. Неограниченная глубина и ширина аналитического учета

17. Определите назначение базовые механизмы платформы «1С:Предприятие 8»

1) Предназначены для ускорения и унификацию разработки прикладных решений и их сопровождения

2) Предназначены для решения задач учета, расчета зарплаты и анализа на уровне бизнеспроцессов

3) Способность системы адаптироваться к расширению предъявляемых требований и возрастанию объемов решаемых задач

4) Способность системы работать под управлением различных операционных систем

18. Определите назначение режима работы платформы «1С:Предприятие 8» Толстый клиент:

1) Исполняет всю функциональность, предоставляемую встроенным языком

2) Исполняет ограниченный набор функциональности встроенного языка

3) Не имеет исполняемого файла, не требует установки

4) Реализован на основе трехуровневой архитектуры «клиент-сервер»

19. Определите назначение режима работы платформы «1С:Предприятие 8» Клиент-серверный вариант работы:

1) Исполняет всю функциональность, предоставляемую встроенным языком

2) Исполняет ограниченный набор функциональности встроенного языка

3) Не имеет исполняемого файла, не требует установки

4) Реализован на основе трехуровневой архитектуры «клиент-сервер»

20. Задача бухгалтерского моделирования состоит в создании унифицированной модели учетного процесса, которая будет адекватна существующей модели:

1) бухгалтерского учета на предприятии;

2) бухгалтерского учета на предприятии, но иметь преимущества в средствах и методах формирования учетной информации;

3) оперативного учета на предприятии.

#### **14.1.4. Методические рекомендации**

Учебный материал излагается в форме, предполагающей самостоятельное мышление студентов, самообразование. При этом самостоятельная работа студентов играет решающую роль в ходе всего учебного процесса.

Начать изучение дисциплины необходимо со знакомства с рабочей программой, списком учебно-методического и программного обеспечения. Самостоятельная работа студента включает работу с учебными материалами, выполнение контрольных мероприятий, предусмотренных учебным планом.

В процессе изучения дисциплины для лучшего освоения материала необходимо регулярно обращаться к рекомендуемой литературе и источникам, указанным в учебных материалах; пользоваться через кабинет студента на сайте Университета образовательными ресурсами электроннобиблиотечной системы, а также общедоступными интернет-порталами, содержащими научнопопулярные и специализированные материалы, посвященные различным аспектам учебной дисциплины.

При самостоятельном изучении тем следуйте рекомендациям:

- чтение или просмотр материала необходимо осуществлять медленно, выделяя основные идеи; на основании изученного составить тезисы. Освоив материал, попытаться соотнести теорию с примерами из практики;

- если в тексте встречаются термины, следует выяснить их значение для понимания дальнейшего материала;

- необходимо осмысливать прочитанное и изученное, отвечать на предложенные вопросы.

Студенты могут получать индивидуальные консультации с использованием средств телекоммуникации.

По дисциплине могут проводиться дополнительные занятия в форме вебинаров. Расписание вебинаров публикуется в кабинете студента на сайте Университета. Запись вебинара публикуется в электронном курсе по дисциплине.

### **14.2. Требования к оценочным материалам для лиц с ограниченными возможностями здоровья и инвалидов**

Для лиц с ограниченными возможностями здоровья и инвалидов предусмотрены дополнительные оценочные материалы, перечень которых указан в таблице 14.

Таблица 14 – Дополнительные материалы оценивания для лиц с ограниченными возможностями здоровья и инвалидов

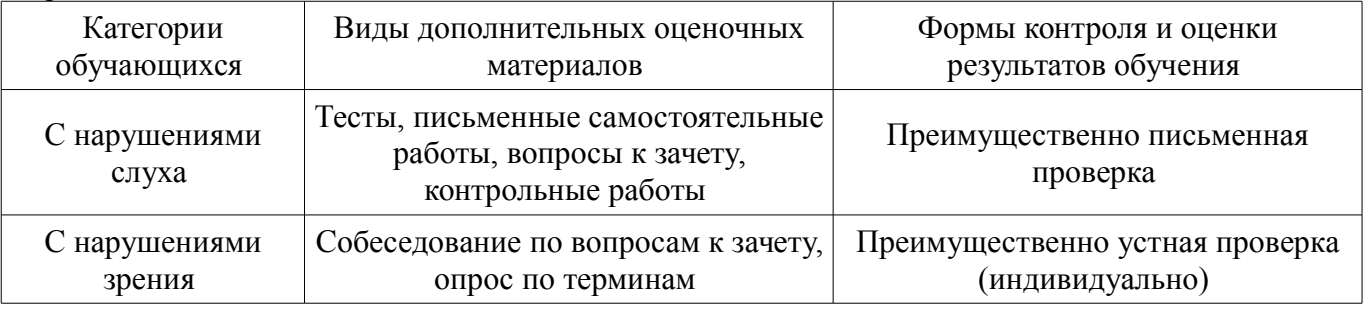

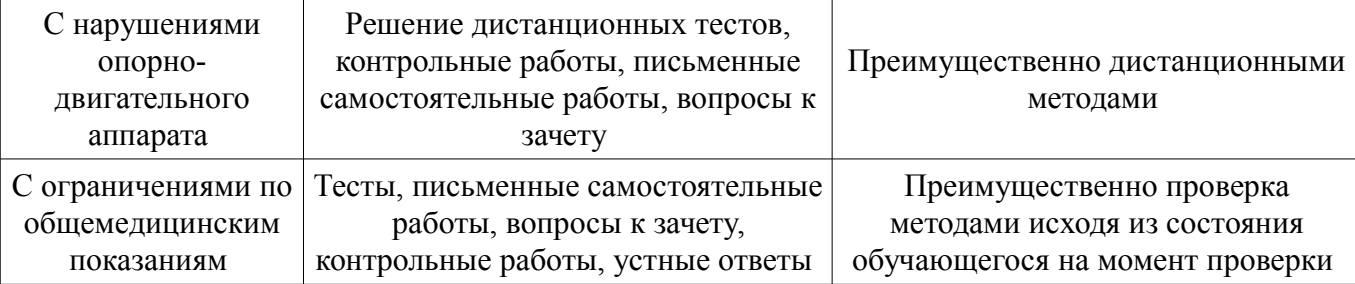

### **14.3. Методические рекомендации по оценочным материалам для лиц с ограниченными возможностями здоровья и инвалидов**

Для лиц с ограниченными возможностями здоровья и инвалидов предусматривается доступная форма предоставления заданий оценочных средств, а именно:

- в печатной форме;
- в печатной форме с увеличенным шрифтом;
- в форме электронного документа;
- методом чтения ассистентом задания вслух;
- предоставление задания с использованием сурдоперевода.

Лицам с ограниченными возможностями здоровья и инвалидам увеличивается время на подготовку ответов на контрольные вопросы. Для таких обучающихся предусматривается доступная форма предоставления ответов на задания, а именно:

- письменно на бумаге;
- набор ответов на компьютере;
- набор ответов с использованием услуг ассистента;
- представление ответов устно.

Процедура оценивания результатов обучения лиц с ограниченными возможностями здоровья и инвалидов по дисциплине предусматривает предоставление информации в формах, адаптированных к ограничениям их здоровья и восприятия информации:

### **Для лиц с нарушениями зрения:**

- в форме электронного документа;
- в печатной форме увеличенным шрифтом.

### **Для лиц с нарушениями слуха:**

- в форме электронного документа;
- в печатной форме.

## **Для лиц с нарушениями опорно-двигательного аппарата:**

- в форме электронного документа;
- в печатной форме.

При необходимости для лиц с ограниченными возможностями здоровья и инвалидов процедура оценивания результатов обучения может проводиться в несколько этапов.